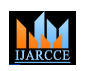

**ISO 3297:2007 Certified**  $\div$  **Impact Factor 7.39**  $\div$  **Vol. 11, Issue 5, May 2022 DOI: 10.17148/IJARCCE.2022.115117**

# SMART TRAVEL GUIDE APPLICATION

**Mrs. S.A. Shete<sup>1</sup> , Miss. Akansha Anil Sasane<sup>2</sup> , Mr. Vishal Balu Tijore<sup>3</sup> ,** 

# **Mr. Rohan Laxman Pawar<sup>4</sup> , Mr. Praful Pradeep Dhiwar<sup>5</sup>**

<sup>1</sup>HOD, Department of Information Technology, AISSMS's Polytechnic, Pune, Maharashtra, India

<sup>2,3,4,5</sup>Student, Department of Information Technology, AISSMS's Polytechnic, Pune, Maharashtra, India

**Abstract**: This chapter attendants' stoner through Android operation development in Android Studio. It starts by creating an Android operation design for phones and tablets and continues with fresh development modules for the operation. Creating a new Android design is enough straightforward with Android Studio. Android Studio helps to elect the stylish SDK interpretation for the operation. One needs to make the operation and launch it on a device after creation of the operation project. However, he/ she can produce a virtual Android device to run the operation, if a stoner formerly has a device attached to the development machine with a compatible Android SDK interpretation. The chapter also covers the introductory structure blocks of Android operations and the capabilities of Android Studio. The main structure blocks of Android operations are conditioning, services, means, XML lines, the Android Manifest train, and modules. Android operations are organized as a collection of factors. There are four types of factors, and operations can be composed of one or further of each type. A dynamic case of a element corresponds to an operation subset that can be executed singly of the others. So, in numerous ways, an Android operation can be allowed of as a collection of interacting factors. Android operation factors come in four flavours

**Keywords**: Android, Diagram, Entities, Relationship, Modelling.

# **I. INTRODUCTION**

**EXERCTS ATTENT AND THE CARD CENTER AND THE UNIT AND THE UNIT AND CENTER AND CENTER ATTENT ISSN (15) 2013 THE CREATIVE COMMONS ATTENT AT THE CREATIVE COMMONS ATTENT AT THE CREATIVE COMMONS ATTENT AS A SHOW AND ARCHIVE COMM** Android is a popular computing platform grounded on the Linux ® operating system. The original marketable interpretation of Android hit the request in 2008 in the form of a mobile phone platform, back when the most popular cell phone for a business stoner was the BlackBerry, when the iPhone was beginning to make meaningful swells across all sectors, and when the maturity of phone druggies were still tapping out textbooks from a flip phone. Android has" paid its pretenses ," so to speak, in the smartphone request for the once decade. The success of Android and iPhone bias has rendered the one- time business mobile device request leader BlackBerry to be the subject of a Bruce Springsteen song Glory Days. Interestingly, Android's unknown success has helped push BlackBerry into a different set of immolations, including shipping bias running the Android platform.( laurels to the BlackBerry platoon for rotating and adding value to their shareholders and the broader request despite passing the retreat of their earlier dominance.) In 10 times ', time, Android has effectively come the world's most popular operating system by a number of measures. Despite the robust fashionability of the flashy and able Apple iPhone platform, Android shipments worldwide meaningfully outpace Apple's immolations. While Apple's bias continue to demand an ever- adding price point, Android bias gauge the global business. Yes, there aresuper-pricy Android models sitting next to the rearmost iPhone, but there are also fairly low- cost Android phones and tablets available for trade at Walmart and on Amazon. As Android has progressed, it's chancing its way into a variety of bias, including boxes, projectors, motorcars, and indeed recreational vehicles. Want to shroud the lights in your trailer or spark the ceiling? You can use the Android- grounded touchscreen interface to manipulate the controls. Or, use your smartphone equipped with Bluetooth to communicate with the caravan's Android- grounded control system. There are numerous of these types of interfaces chancing their way to the request. Some stoner gests are simply fantastic( like drone regulators), and some are lower than fantastic, like the controls in my uncle's caravan. This composition introduces the Android platform and discusses how you can use it for both mobile andnon-mobile operations. The ambition is to get you on a path to making stupendous apps for whatever platform arena you feel called to make your donation.

Conditioning. - stoner- facing factors that apply display and input prisoner.

Services- Background factors that operate independent of any stoner-visible exertion.

Broadcast receivers- A element that listens for and responds to system-wide broadcast adverts.

Content providers- factors that make operation data accessible to external operations and system factors.

# **We unfold on each of these below**

Conditioning. An exertion element tools relations with the stoner. Conditioning are generally designed to manage a single type of stoner action, and multiple conditioning are used together to give a complete stoner commerce.

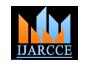

**ISO 3297:2007 Certified**  $\div$  **Impact Factor 7.39**  $\div$  **Vol. 11, Issue 5, May 2022** 

# **DOI: 10.17148/IJARCCE.2022.115117**

**ICREAT ISSN (O) 2278-2022 CREAT ISSN (O) 2278-1022 CREAT ISSN (O) 2278-1022 CREAT ISSN (O) 2278-2022 CREAT ISSN (2) 2022 CREAT ISSN (2) 2022 CREAT ISSN (2) 2022 CREAT ISSN (2) 2022 CREAT ISSN (2) 2022 CR** For illustration, a mapping operation may correspond of two conditioning one that presents to the stoner a list of locales to collude, and one to display a chart visual that includes the chosen position. An exertion includes a dereliction window for drawing visual rudiments. An exertion will use one or further view objects, which are organized crescively, to draw or capture stoner input. Views can be allowed of as contraptions, or stoner- interface objects, similar as check boxes, images, and lists that are common to all types of GUI- grounded development surroundings. The Android SDK includes a number of views for inventor use. Services. Long- handling or background factors that don't directly interact with the stoner are expressed as service factors. For illustration, I/ O operations that are initiated by an exertion may not complete before the stoner- facing exertion disappears. In this case, a service element can be used to carry out the I/ O task, independent of the continuance of the UI rudiments that initiated it. Services define and expose their own interfaces, which other factors bind to in order to make use of the service. As is common with UI rudiments in GUI surroundings, services generally launch their own vestments in order to allow the main operation process thread to make progress and schedule vestments associated with other factors. Broadcast receivers. As preliminarily bandied, system-wide broadcast events can be generated by the system software or by operations. factors that hear to these broadcasts on behalf of operations are broadcast receivers. An operation can include multiple broadcast receivers harkening for adverts. In response, a broadcast receiver can initiate another element, similar as an exertion, to interact with the stoner or use the system-wide announcement director. Content providers. factors that give access to an operation's data are happy providers. Base classes are handed in the Android SDK for both the content provider( that is, the content provider element must extend the base class) and the element seeking access. The content provider is free to store the data in whatever aftend representation it chooses, be it the train system, the SQLite service, or some operation-specific representation( including those enforced via remote web services). Android operations correspond of combinations of these element type cases. The incantation of factors is managed through a system-wide broadcast medium grounded on intents. CLASS MODEL In software engineering, a class illustration in the Unified Modelling Language (UML) is a type of stationary structure illustration that describes the structure of a system by showing the system's classes, their attributes, operations (or styles), and the connections among objects. The class illustration is the main structure block of object- acquainted modelling. It's used both for general abstract modelling of the systematics of the operation, and for detailed modelling rephrasing the models into programming law. Class plates can also be used for data modelling. The classes in a class illustration represent both the main rudiments, relations in the operation, and the classes to be programmed.

# **What's ER Diagram?**

ER Diagram stands for Entity Relationship Diagram, also known as ERD is a illustration that displays the relationship of reality sets stored in a database. In other words, ER plates help to explain the logical structure of databases. ER plates are created grounded on three introductory generalities realities, attributes and connections. ER plates contain different symbols that use blocks to represent realities, spheres to define attributes and diamond shapes to represent connections. At first look, an ER illustration looks veritably analogous to the flowchart. still, ER Diagram includes numerous technical symbols, and its meanings make this model unique. The purpose of ER Diagram is to represent the reality frame structure.

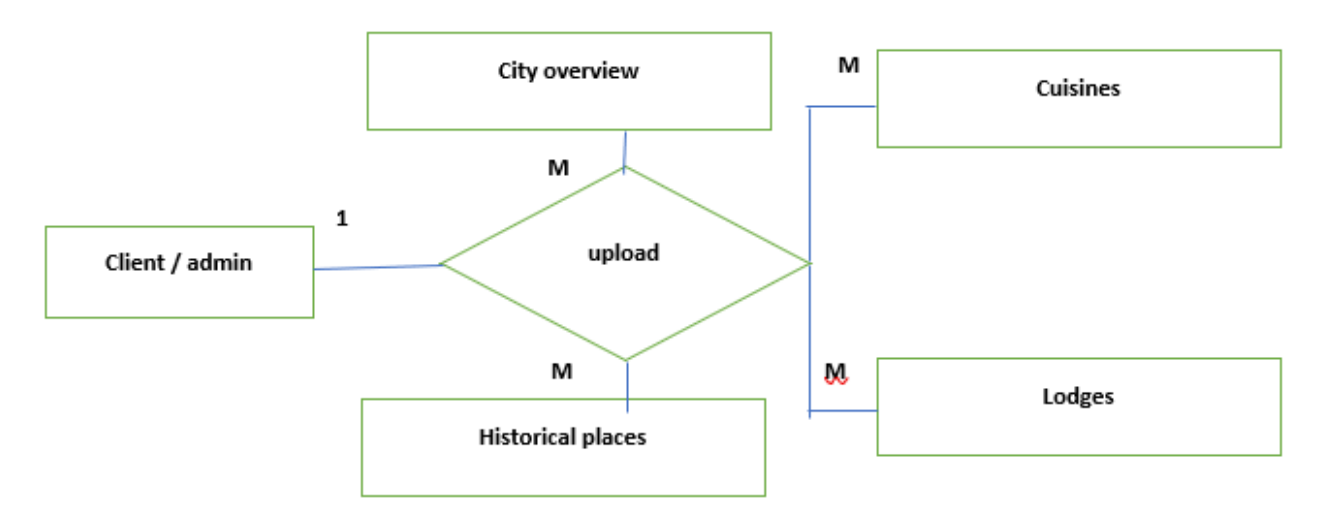

# **What is Data Flow Diagram?**

DFD graphically representing the functions, or processes, which capture, manipulate, store, and distribute data between a system and its environment and between components of a system. The visual representation makes it a good communication tool between User and System designer. Structure of DFD allows starting from a broad overview and expand it to a hierarchy of detailed diagrams. DFD has often been used due to the following reasons:

# **International Journal of Advanced Research in Computer and Communication Engineering ISO 3297:2007 Certified**  $\div$  **Impact Factor 7.39**  $\div$  **Vol. 11, Issue 5, May 2022 DOI: 10.17148/IJARCCE.2022.115117**

**IJARCCE**

- Logical information flow of the system.
- Determination of physical system construction requirements.
- Simplicity of notation.
- Establishment of manual and automated systems requirements.

# **Data flow diagram level zero: -**

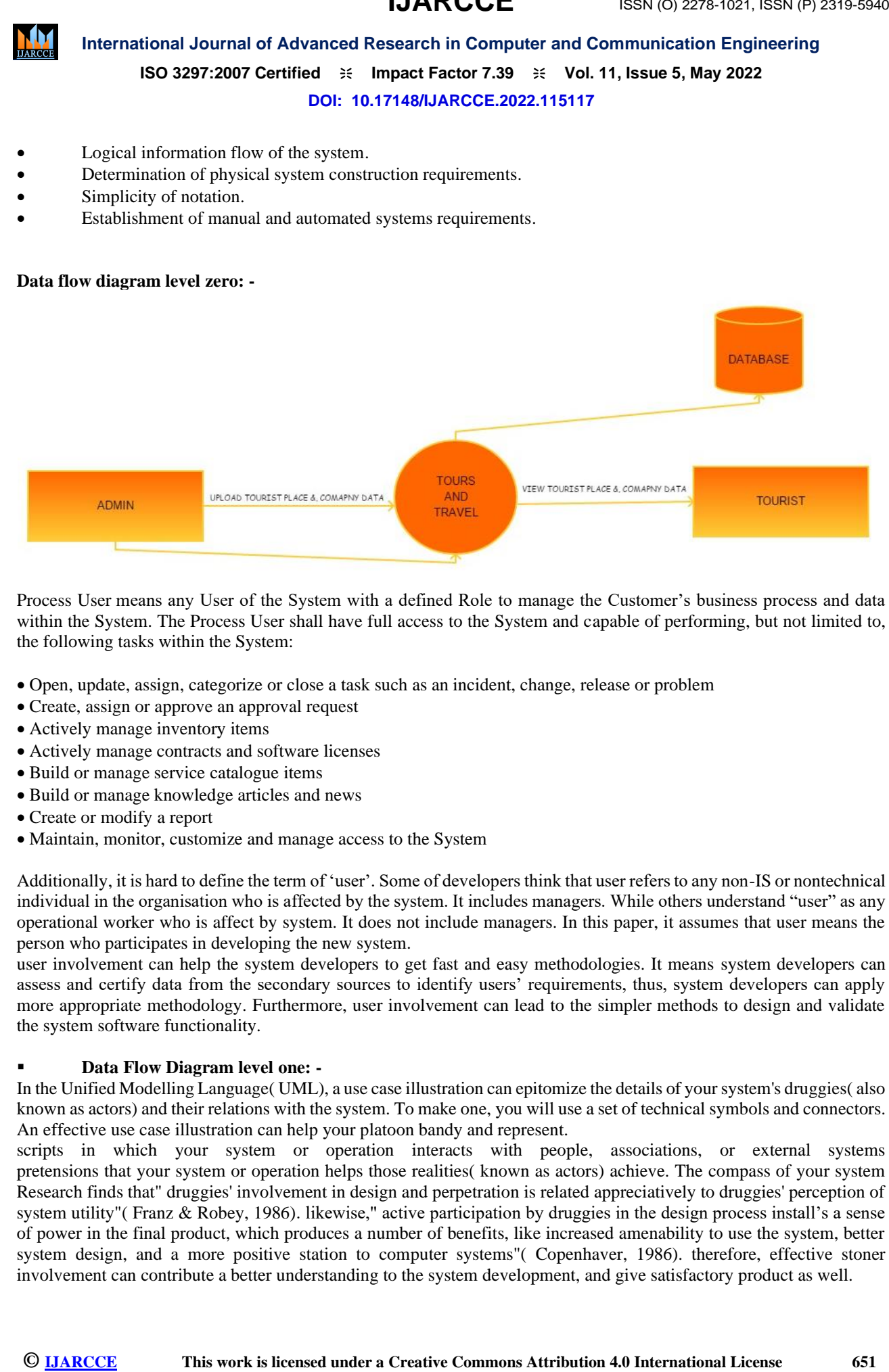

[Process User](https://www.lawinsider.com/dictionary/process-user) means any User of the System with a defined Role to manage the Customer's business process and data within the System. The Process User shall have full access to the System and capable of performing, but not limited to, the following tasks within the System:

- Open, update, assign, categorize or close a task such as an incident, change, release or problem
- Create, assign or approve an approval request
- Actively manage inventory items
- Actively manage contracts and software licenses
- Build or manage service catalogue items
- Build or manage knowledge articles and news
- Create or modify a report
- Maintain, monitor, customize and manage access to the System

Additionally, it is hard to define the term of 'user'. Some of developers think that user refers to any non-IS or nontechnical individual in the organisation who is affected by the system. It includes managers. While others understand "user" as any operational worker who is affect by system. It does not include managers. In this paper, it assumes that user means the person who participates in developing the new system.

user involvement can help the system developers to get fast and easy methodologies. It means system developers can assess and certify data from the secondary sources to identify users' requirements, thus, system developers can apply more appropriate methodology. Furthermore, user involvement can lead to the simpler methods to design and validate the system software functionality.

# ▪ **Data Flow Diagram level one: -**

In the Unified Modelling Language( UML), a use case illustration can epitomize the details of your system's druggies( also known as actors) and their relations with the system. To make one, you will use a set of technical symbols and connectors. An effective use case illustration can help your platoon bandy and represent.

scripts in which your system or operation interacts with people, associations, or external systems pretensions that your system or operation helps those realities( known as actors) achieve. The compass of your system Research finds that" druggies' involvement in design and perpetration is related appreciatively to druggies' perception of system utility"( Franz & Robey, 1986). likewise," active participation by druggies in the design process install's a sense of power in the final product, which produces a number of benefits, like increased amenability to use the system, better system design, and a more positive station to computer systems"( Copenhaver, 1986). therefore, effective stoner involvement can contribute a better understanding to the system development, and give satisfactory product as well.

**IJARCCE**

**ISO 3297:2007 Certified**  $\cong$  **Impact Factor 7.39**  $\cong$  **Vol. 11, Issue 5, May 2022** 

**DOI: 10.17148/IJARCCE.2022.115117**

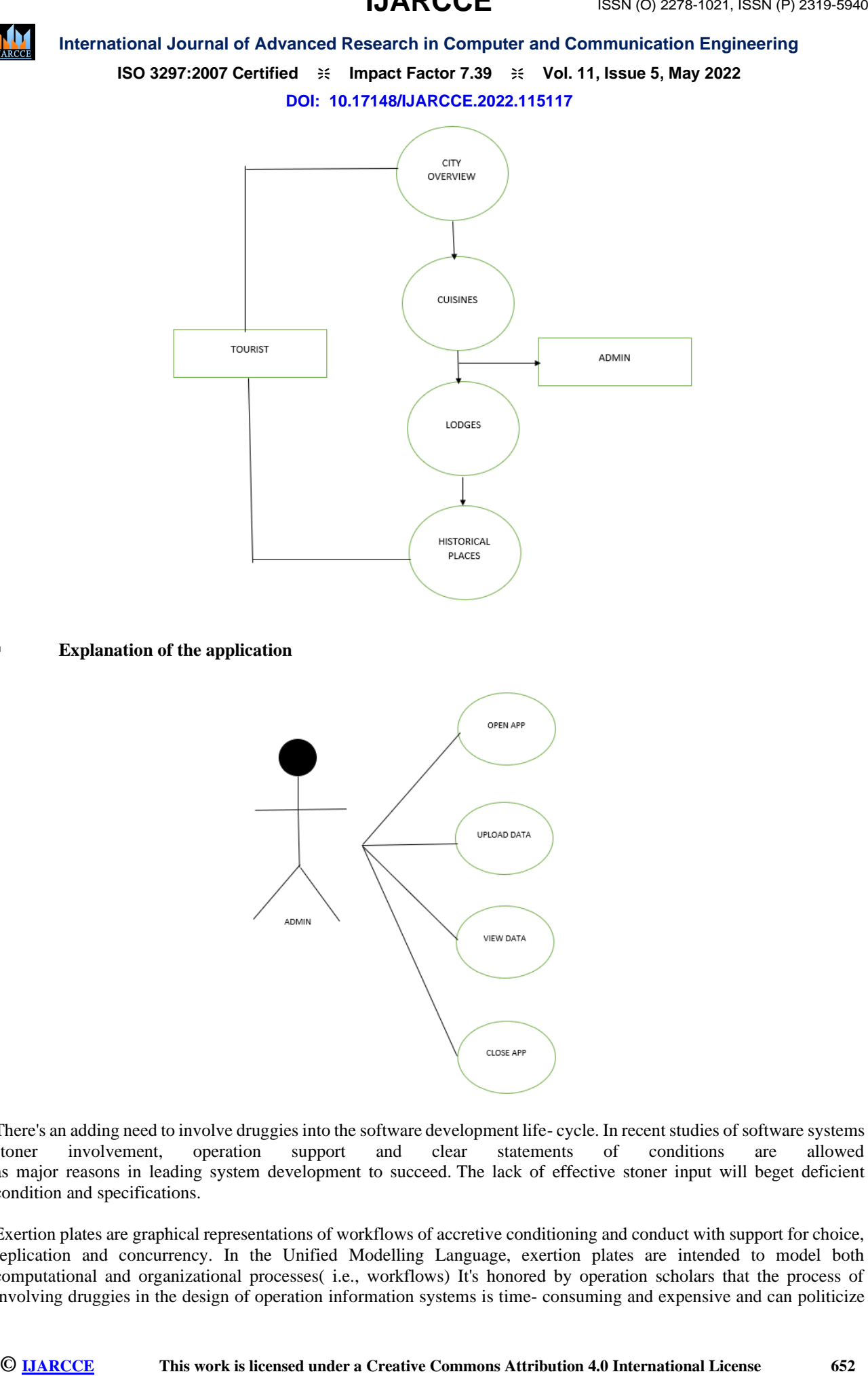

**Explanation of the application** 

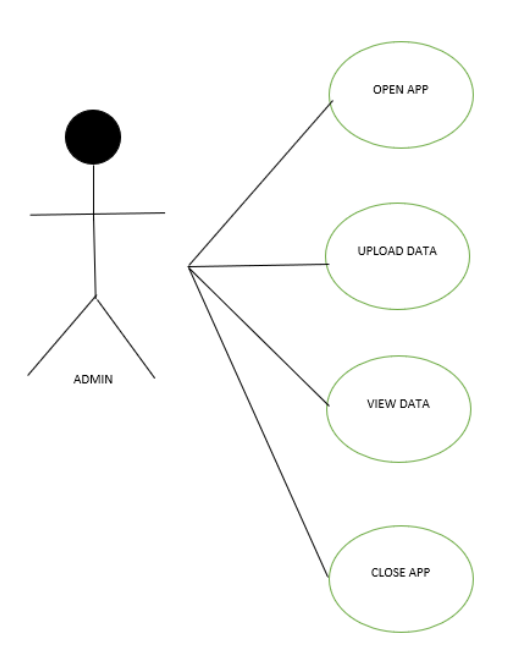

There's an adding need to involve druggies into the software development life- cycle. In recent studies of software systems stoner involvement, operation support and clear statements of conditions are allowed as major reasons in leading system development to succeed. The lack of effective stoner input will beget deficient condition and specifications.

Exertion plates are graphical representations of workflows of accretive conditioning and conduct with support for choice, replication and concurrency. In the Unified Modelling Language, exertion plates are intended to model both computational and organizational processes( i.e., workflows) It's honored by operation scholars that the process of involving druggies in the design of operation information systems is time- consuming and expensive and can politicize

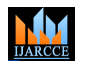

# **ISO 3297:2007 Certified**  $\equiv$  **14 Impact Factor 7.39**  $\equiv$  **Vol. 11, Issue 5, May 2022**

### **DOI: 10.17148/IJARCCE.2022.115117**

the issues girding the development of MIS. stoner involvement in information systems development sweats may instigated by assuming that similar participation will offer precious input to colorful specialized opinions to be made.

# **BEHAVIORAL MODEL (ACTIVITY DIAGRAM):**

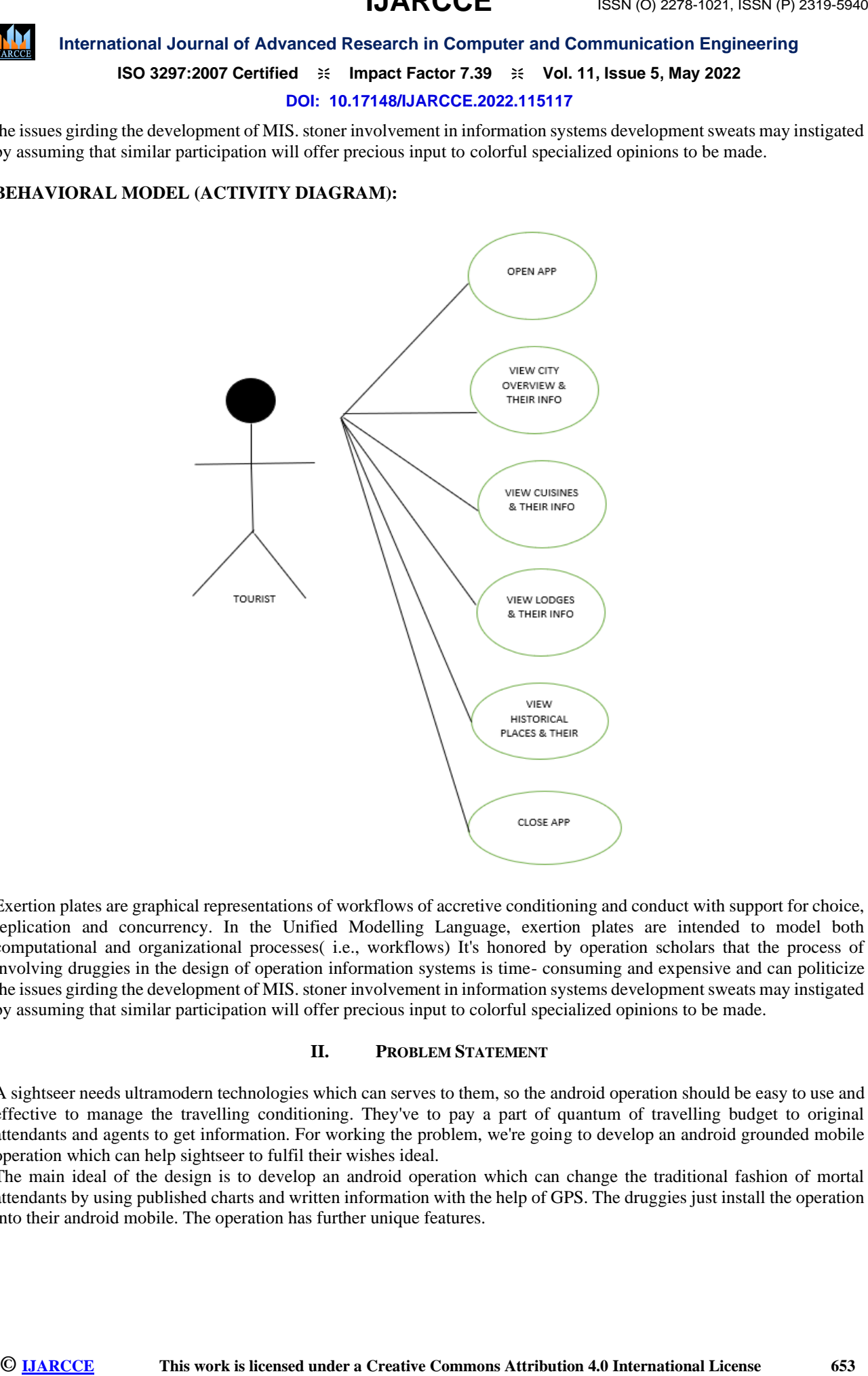

Exertion plates are graphical representations of workflows of accretive conditioning and conduct with support for choice, replication and concurrency. In the Unified Modelling Language, exertion plates are intended to model both computational and organizational processes( i.e., workflows) It's honored by operation scholars that the process of involving druggies in the design of operation information systems is time- consuming and expensive and can politicize the issues girding the development of MIS. stoner involvement in information systems development sweats may instigated by assuming that similar participation will offer precious input to colorful specialized opinions to be made.

### **II. PROBLEM STATEMENT**

A sightseer needs ultramodern technologies which can serves to them, so the android operation should be easy to use and effective to manage the travelling conditioning. They've to pay a part of quantum of travelling budget to original attendants and agents to get information. For working the problem, we're going to develop an android grounded mobile operation which can help sightseer to fulfil their wishes ideal.

The main ideal of the design is to develop an android operation which can change the traditional fashion of mortal attendants by using published charts and written information with the help of GPS. The druggies just install the operation into their android mobile. The operation has further unique features.

# **IJARCCE**

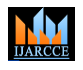

# **International Journal of Advanced Research in Computer and Communication Engineering**

**ISO 3297:2007 Certified**  $\equiv$  **14 Impact Factor 7.39**  $\equiv$  **Vol. 11, Issue 5, May 2022** 

**DOI: 10.17148/IJARCCE.2022.115117**

# **III. RELATED WORK**

**STEP 1 : IS TO OPEN ANDROID STUDIO ON YOUR DEVICE.**

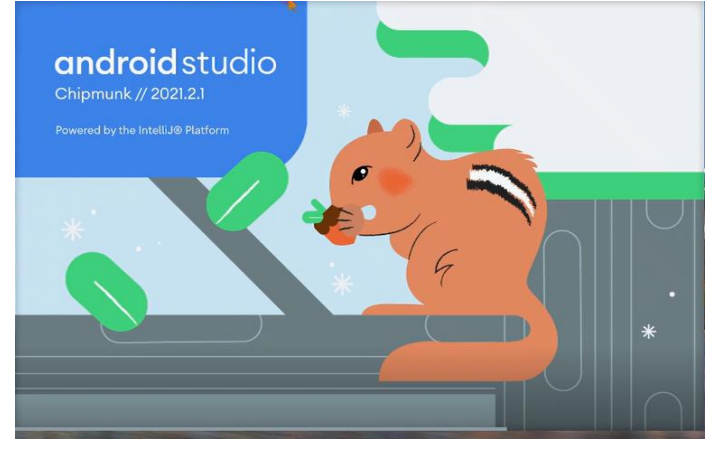

**STEP 2: GO TO FILE AND THEN SELECT NEW AND THE NEW PROJECT**

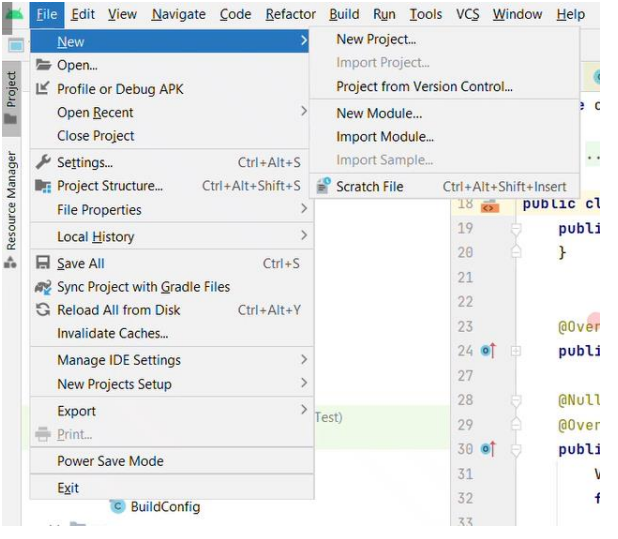

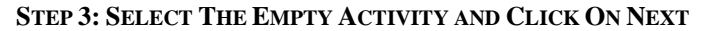

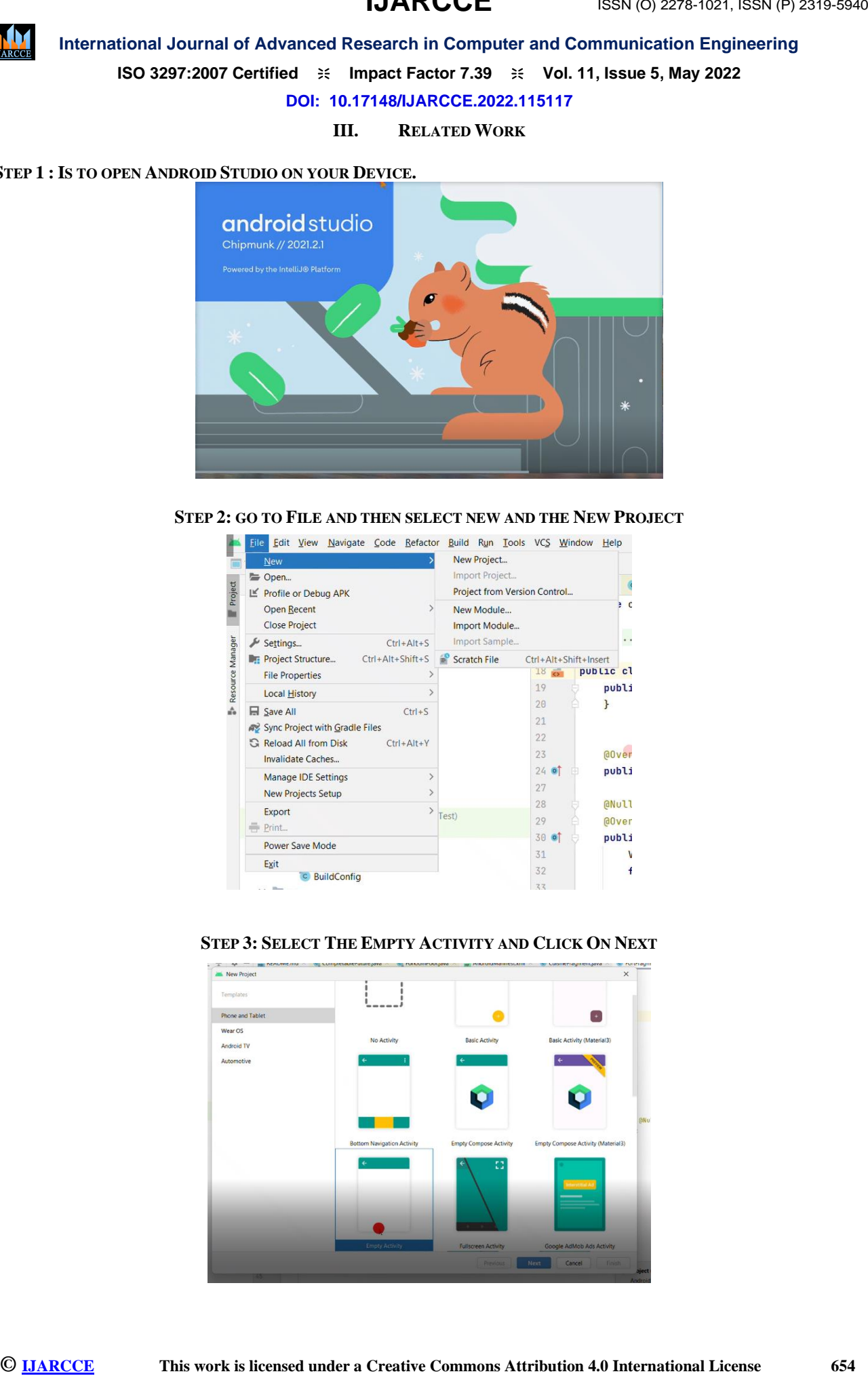

**IJARCCE**

# **ISO 3297:2007 Certified**  $\cong$  **Impact Factor 7.39**  $\cong$  **Vol. 11, Issue 5, May 2022**

### **DOI: 10.17148/IJARCCE.2022.115117**

STEP 4: CREATE A NEW EMPTY ACTIVITY FILL THE NAME, PACKAGE NAME, SAVE LOCATION, LANGUAGE, AND **SDK AND CLICK FINISH**

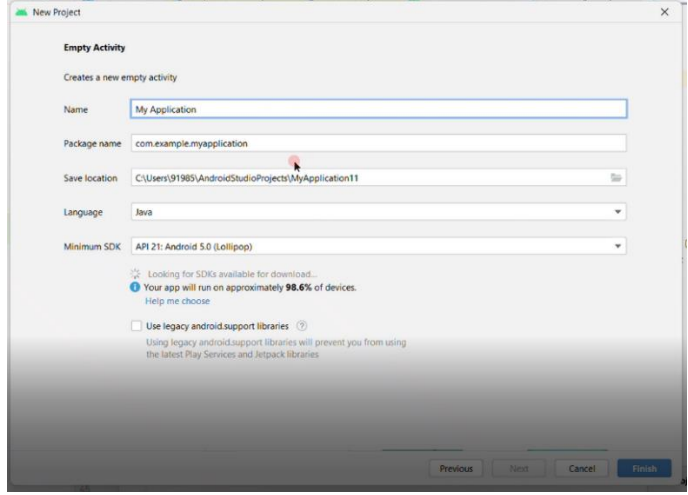

 **STEP 5: CLICK ON FILES AND THEN SELECT OPEN.**

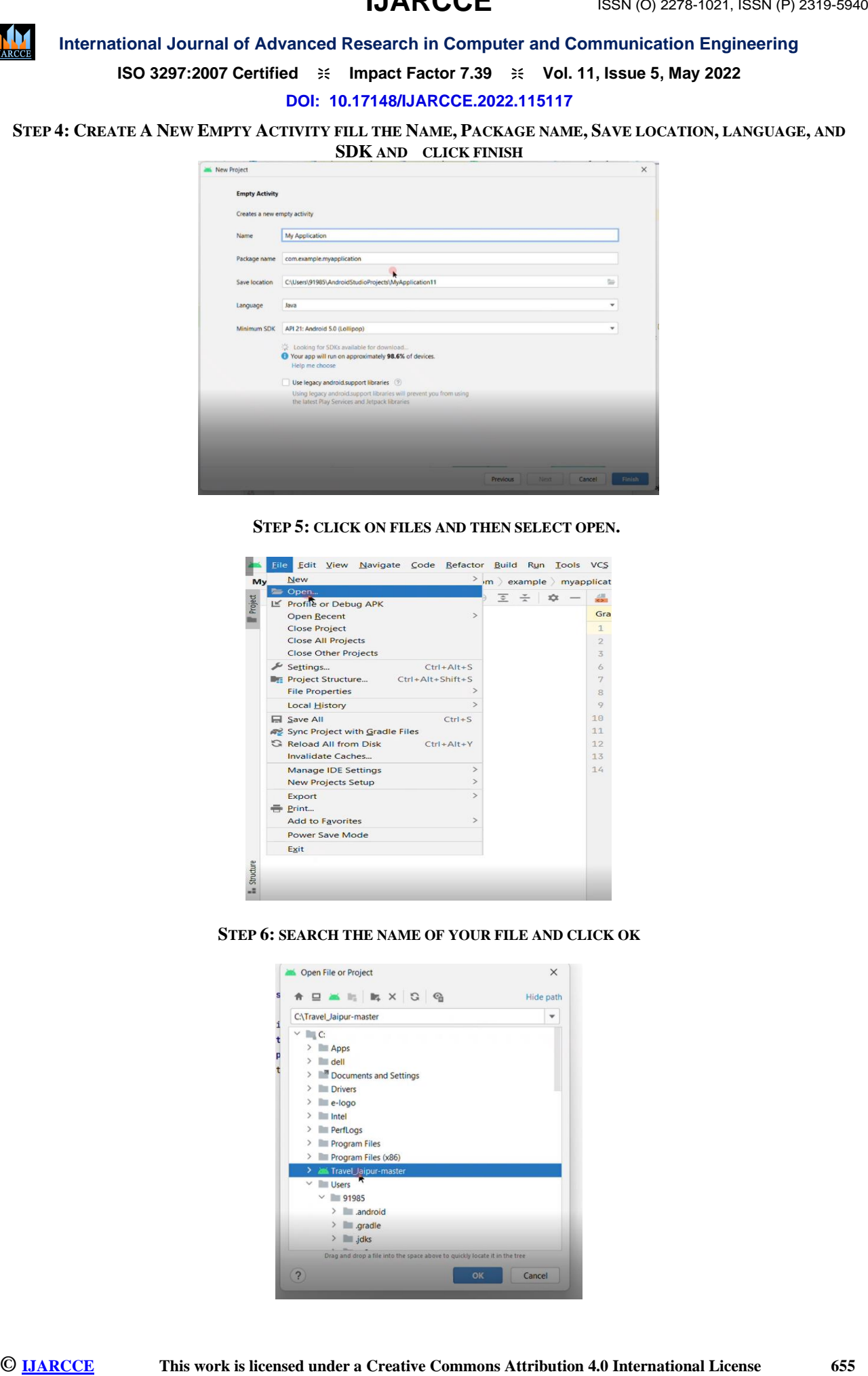

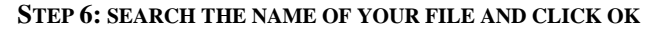

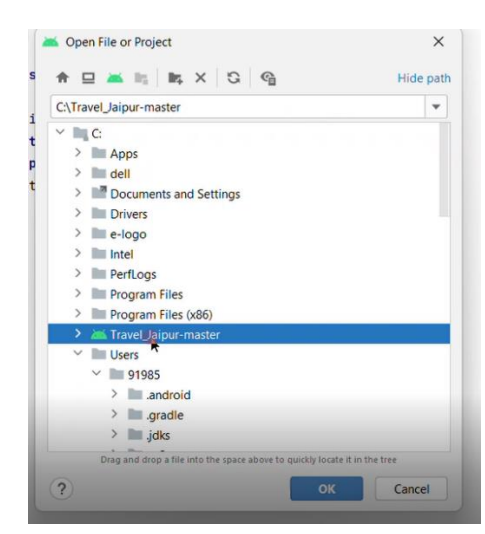

# **IJARCCE**

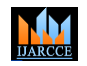

# **International Journal of Advanced Research in Computer and Communication Engineering**

**ISO 3297:2007 Certified**  $\cong$  **Impact Factor 7.39**  $\cong$  **Vol. 11, Issue 5, May 2022** 

**DOI: 10.17148/IJARCCE.2022.115117**

**STEP 7: CLICK ON THE GRADLE ICON** 

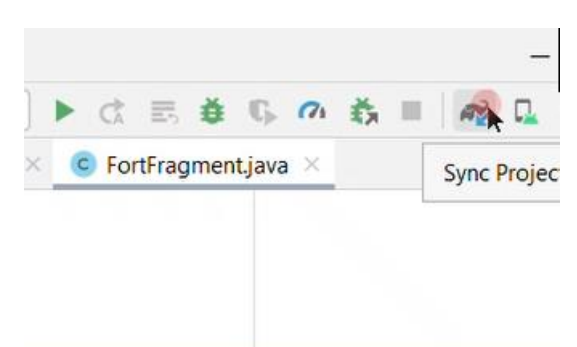

### **STEP 8: IT WILL START TO BUILD THE GRADLE**

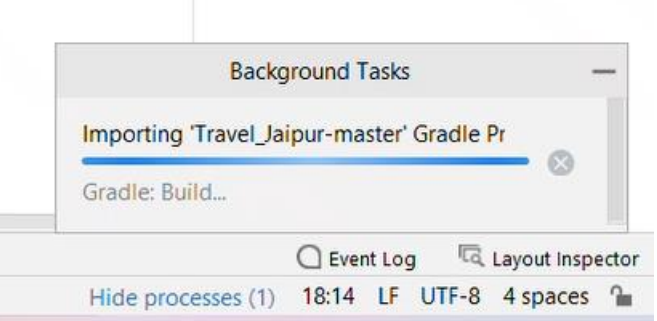

### **STEP 9: THEN CLICK ON RUN**

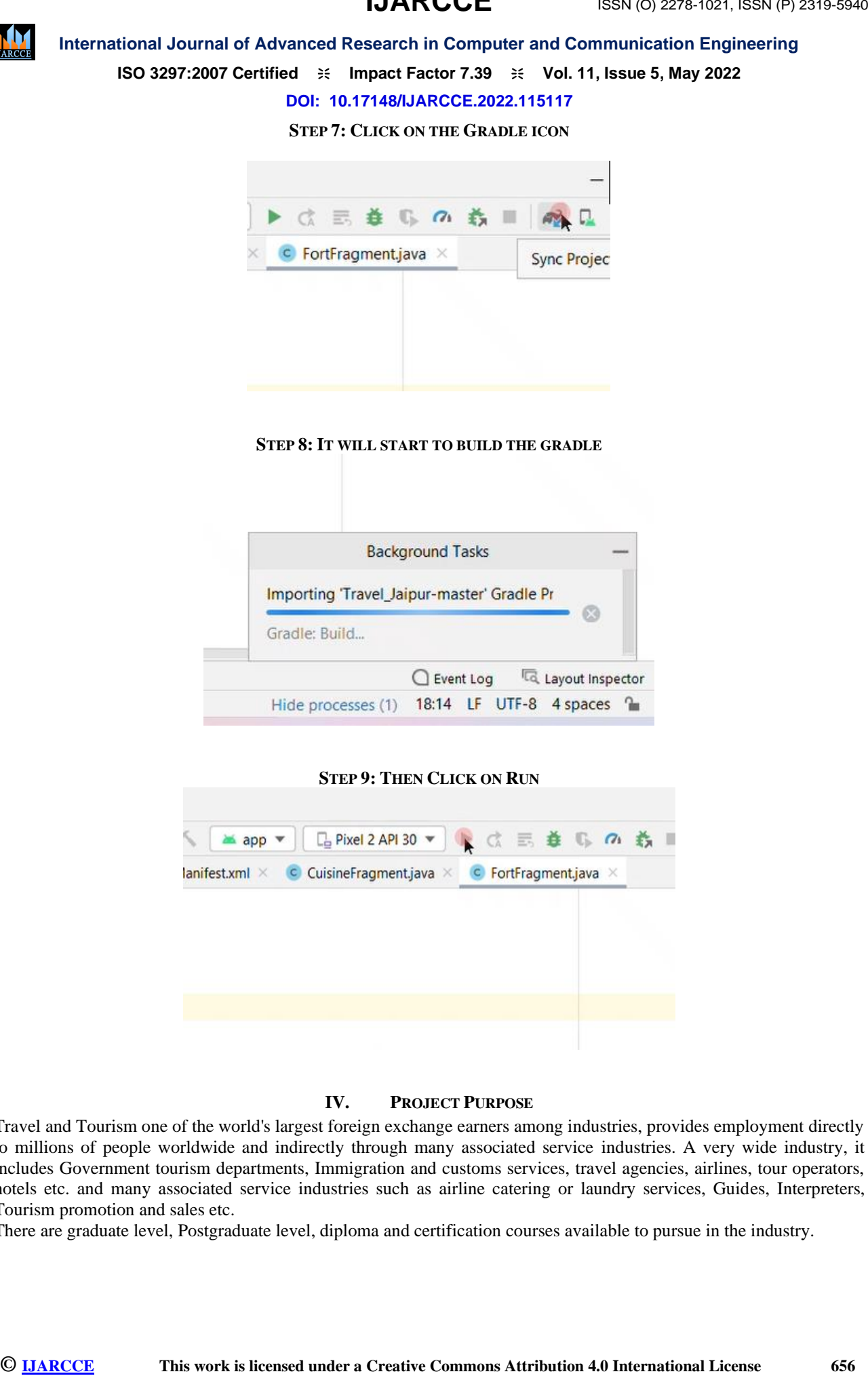

# **IV. PROJECT PURPOSE**

Travel and Tourism one of the world's largest foreign exchange earners among industries, provides employment directly to millions of people worldwide and indirectly through many associated service industries. A very wide industry, it includes Government tourism departments, Immigration and customs services, travel agencies, airlines, tour operators, hotels etc. and many associated service industries such as airline catering or laundry services, Guides, Interpreters, Tourism promotion and sales etc.

There are graduate level, Postgraduate level, diploma and certification courses available to pursue in the industry.

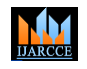

**ISO 3297:2007 Certified**  $\cong$  **Impact Factor 7.39**  $\cong$  **Vol. 11, Issue 5, May 2022** 

**DOI: 10.17148/IJARCCE.2022.115117**

**V. EXPERIMENTAL RESULTS** 

**THE HOME PAGE OF THE APPLICATION WILL BE OPENED WHERE YOU CAN SELECT THE CITY'S** 

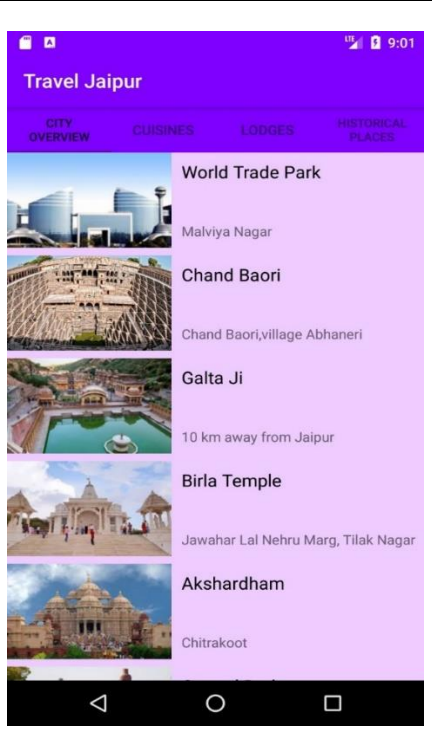

# **IN THE NEXT SLIDE YOU CAN SELECT THE FOOD ITEMS WHICH YOU LIKE**

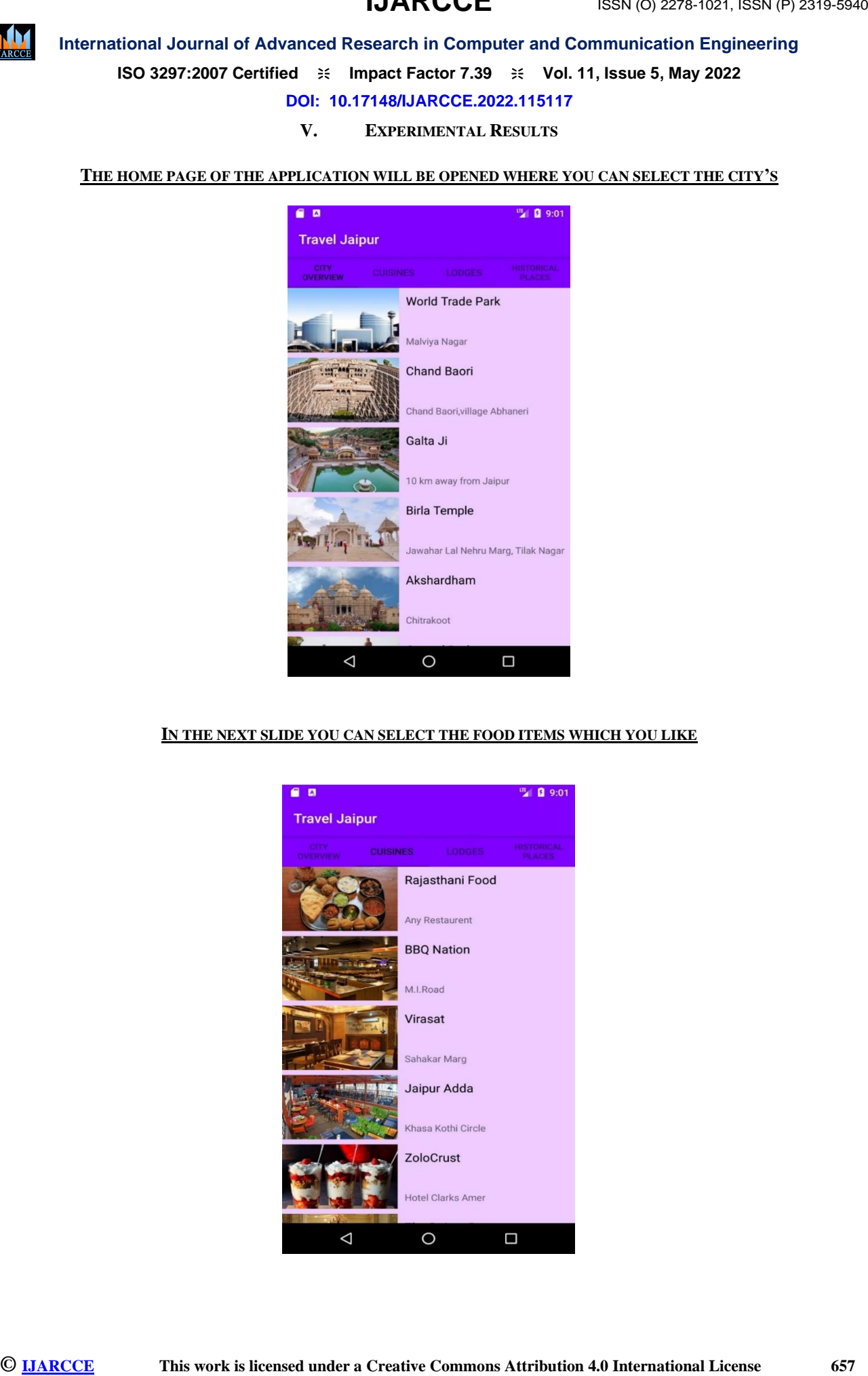

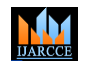

**ISO 3297:2007 Certified**  $\equiv$  **14 Impact Factor 7.39**  $\equiv$  **Vol. 11, Issue 5, May 2022** 

**DOI: 10.17148/IJARCCE.2022.115117**

# **HERE YOU CAN SELECT THE LODGES AS PER YOUR CHOICES**

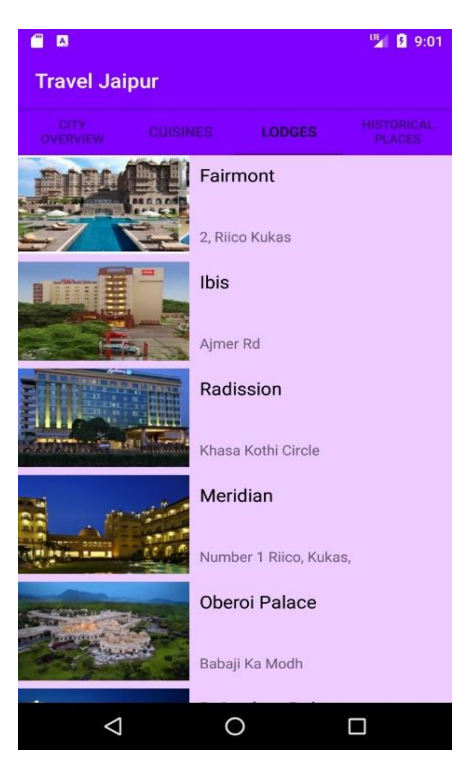

**AND HERE YOU CAN SELECT THE HISTORICAL PLACES WHERE YOU WANT TO VISIT**

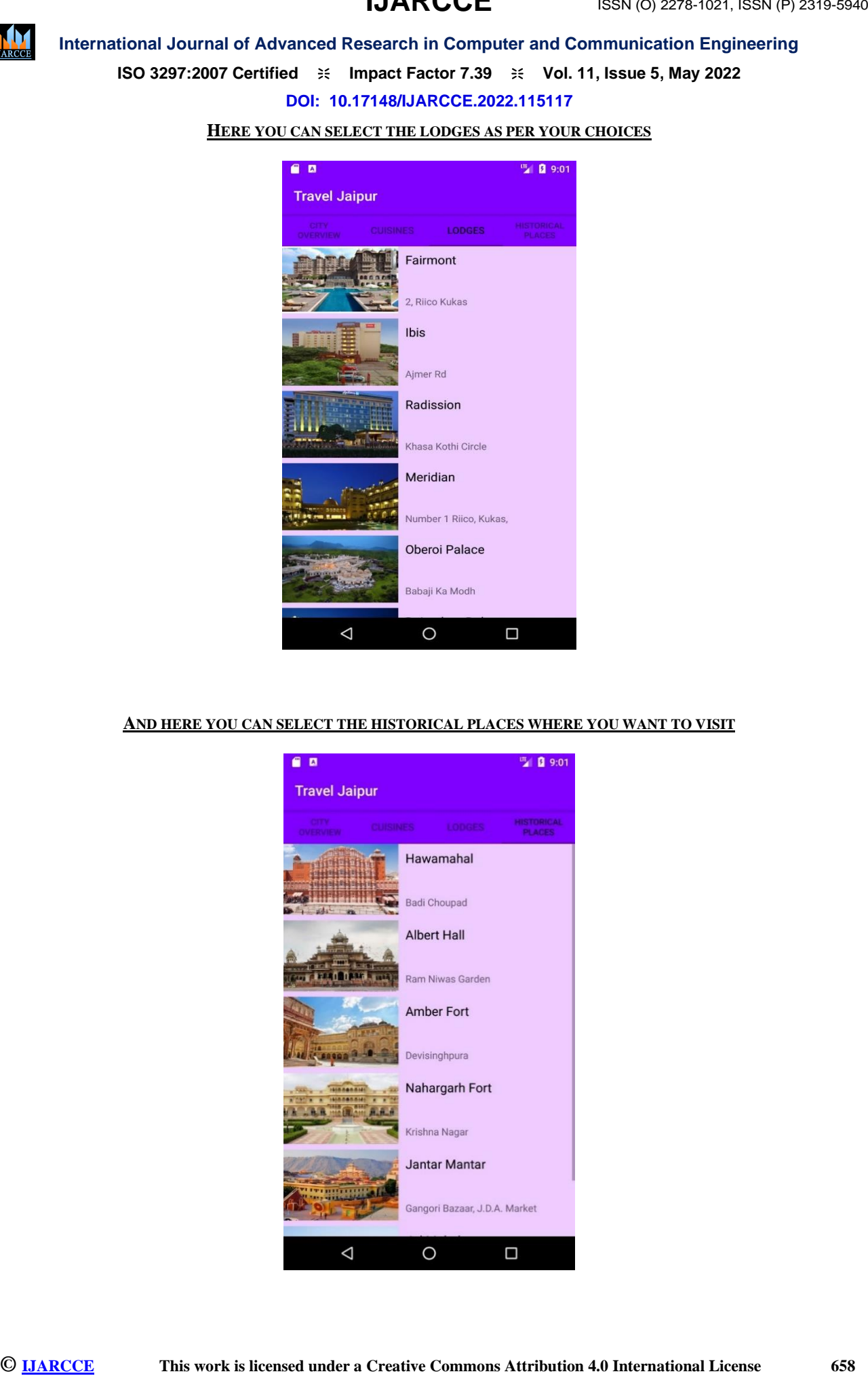

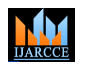

**ISO 3297:2007 Certified**  $\div$  **Impact Factor 7.39**  $\div$  **Vol. 11, Issue 5, May 2022** 

# **DOI: 10.17148/IJARCCE.2022.115117**

# **VI. FUTURE SCOPE**

There are many scopes available in this field like –

- This type of software's can be further extended for generating reviews affiliated to the sightseer conditions.
- Also, can be used for generating reviews for the Online vids handed on the software.
- Easy to find the near notorious places, tabernacles & monuments.
- Inventor can be furnishing the update information of the places and also give updates to the software for better serves.
- Give offers for colourful places in budgets sometimes.

### **VII. CONCLUSION**

**International Journal of Advanced Research is Campute and Communication Engineering<br>
<b>SSO 2597-2607 Certified 1: Impact Factor 2.0**<br> **This year of the second communication 4.0 International License 659**<br> **This year of the** During this design we've fulfilled all the objects and this design meets the requirements of the association. The developed app will be used in searching, information for the concerned requests. This android plant app was successfully developed and stored all the stint details( 1. megacity overview 2. Cookeries 3. Lodges 4. literal places) into the database using this operation. The operation was tested veritably well and the crimes were duly amended. Testing also concluded that the performance of the system is satisfactory. All the necessary affair is generated. This system therefore provides an easy way to automate all the functionalities of consumption. However, it'll be helpful, if this operation is enforced in many consumptions. farther advancements can be made to the design, so that the website functions in a veritably seductive and useful manner than the present bone. It's concluded that the operation works well and satisfy the requirements. The operation is tested veritably well and crimes are duly amended. It also acts as the sharing of lines to the precious coffers.

### **REFERENCES**

1)Android- An Open Handset Alliance Project, http//code.google.com/intel/zh-CN/android/.

2) E2ECloud Studio, Google Android(M). BeiJing Posts & Telecom Press,.

3) J.F. DiMarzio, Android A Programmer's companion, Chicago McGraw- Hill, Jul. 2008.

4) Android Developers, http// [www.androidin.com/.](http://www.androidin.com/)

( 5) Yang Feng- sheng, Android operation development disclosure(M). BeiJing China Machine Press,.

6) Wu Zhong- xin, Shen Jia- li, Lucene analysis and operation(M). BeiJing China Machine Press, 2008.

7) Nong Li- ping, Wang Li- hu, Huang Y- iping, "operation exploration of Android in bedded vehicle navigation system" (D). BeiJing Computer Engineering & Design, 2010, 31(11).

8) SunWei- qin. Tomcat & Java Web development of technology results(M). BeiJing Publishing House of Electronics Industry.3121

(9) Sawsan Alshattnawi" Building Mobile Tourist Guide operations using Different Development Mobile Platforms" Jordan, Irbid, Yarmouk University, http//www.sersc.orgjournals/ IJAST/ vol54/